# *STREAMLINE* **™**

*Software*

*Reference Documents*

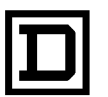

**SQUARE D COMPANY**<br>CROUPE SCHNEIDER

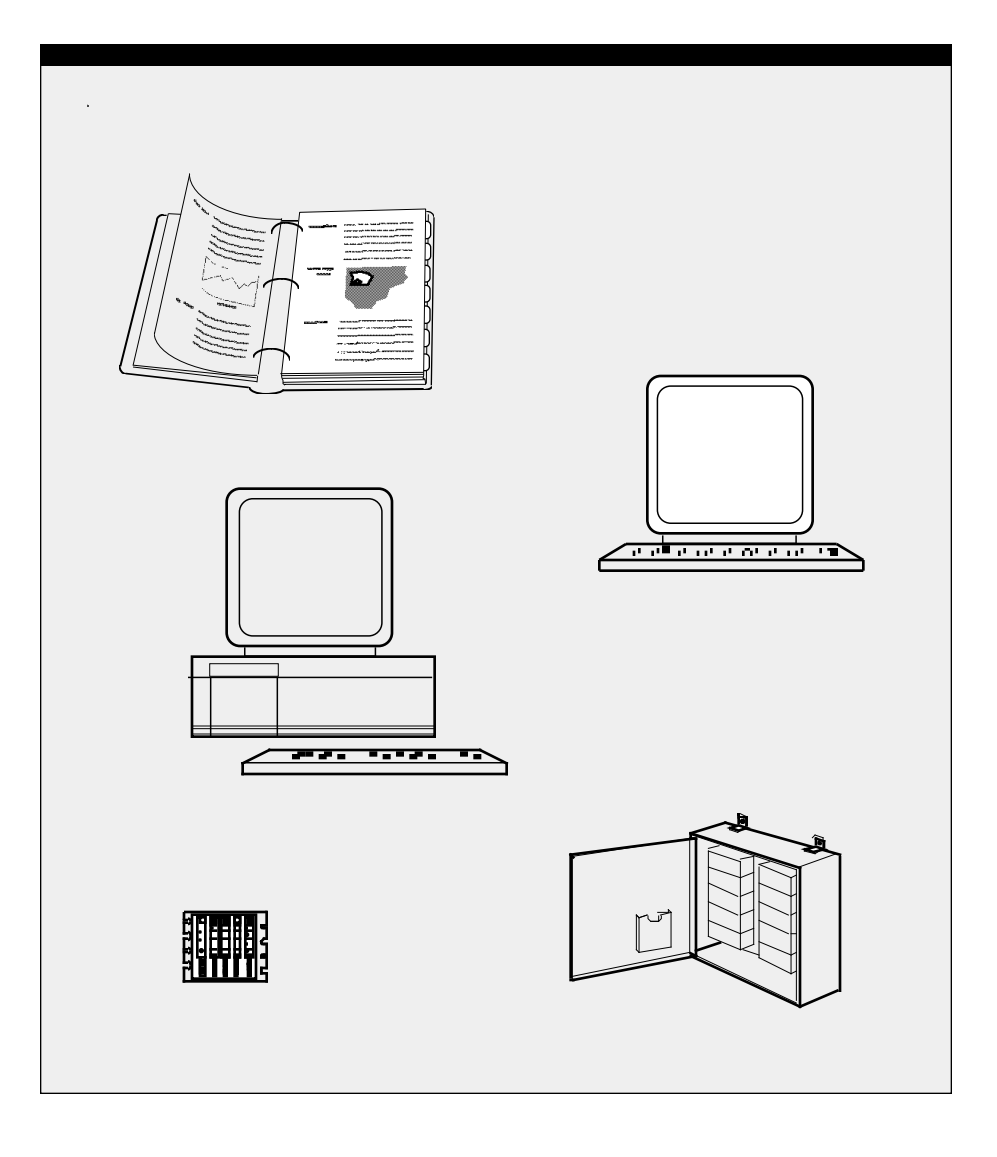

*STREAMLINE* **™**

*SOFTWARE*

*Reference*

*Documents*

**General** This manual describes the format and syntax of the text file that describes the relationship between a Host logic and a Classic I/O subsystem.

This manual is divided into the following sections.

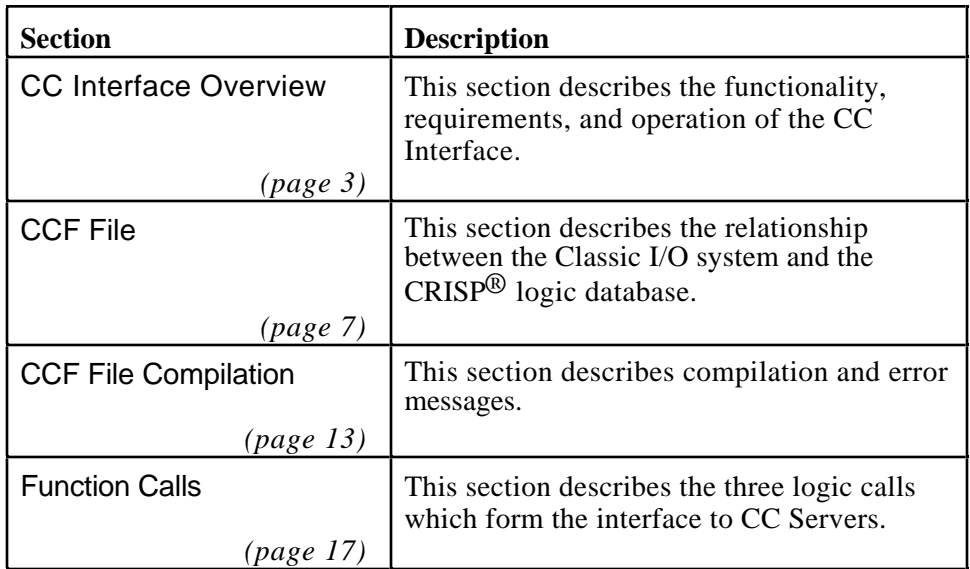

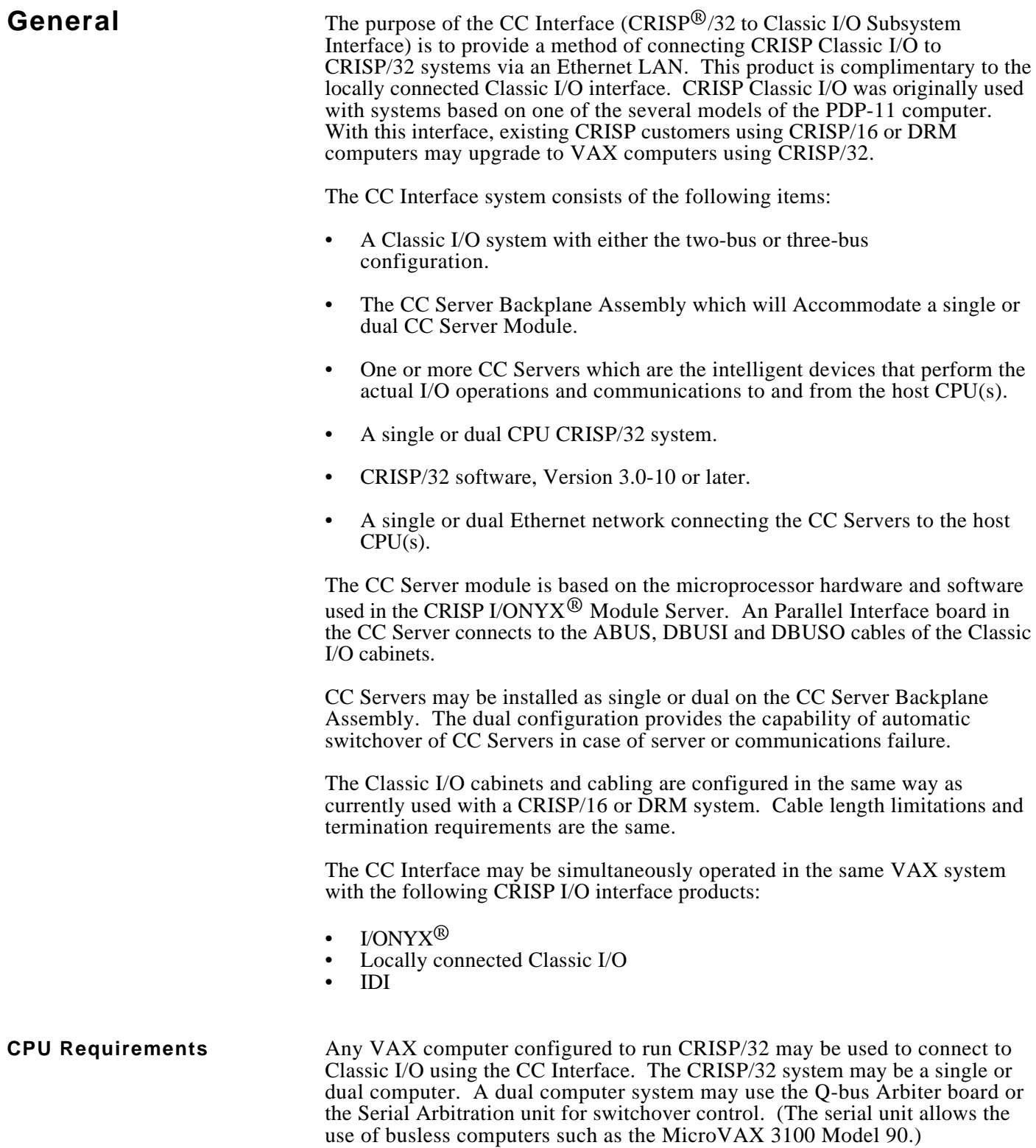

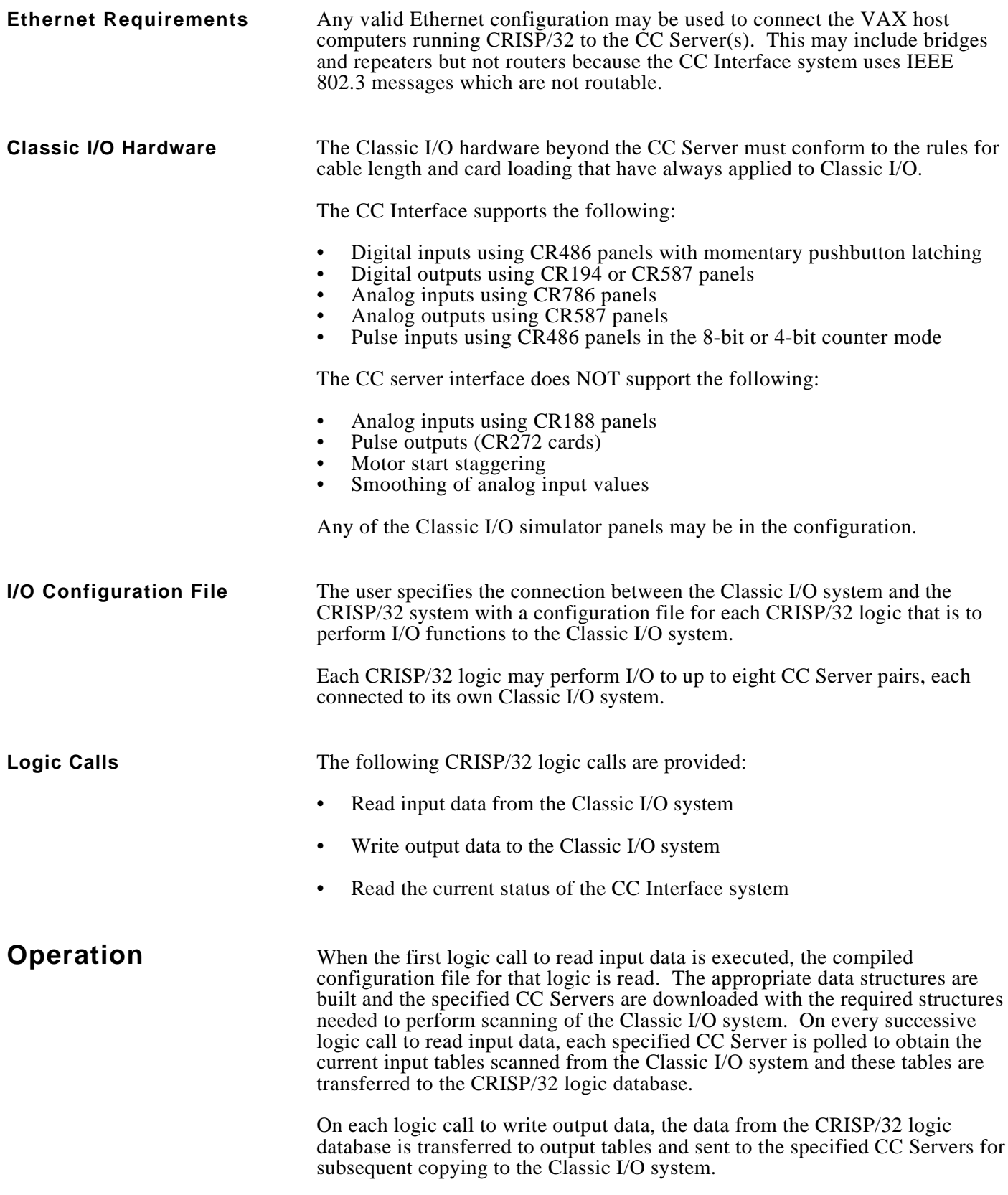

# **Operation (cont)**

 If the CC Server Backplane Assembly is configured as a dual unit, an interconnecting cable and hardware logic causes one of the CC Servers to be designated as *active* and one as *idle*. The *active* unit performs the actual scanning of the Classic I/O system and communicates the data to the host VAX computer running CRISP/32. If the *active* CC Server fails or communications is lost to the host computers, the pair will switch over and the previously *idle* CC server will become *active*. As in CRISP/16, a switchover of the device that is scanning the Classic I/O system may cause loss of pulse input totalization or normally closed contact latching.

 A monitor program in the host CRISP/32 system continuously polls both of the CC Servers and insures that the *idle* CC Server is always available for use if necessary. This monitor program also reports all changes in the CC Server state to the CRISP\$TT: device.

**General** The CCF file defines the relationship between the Classic I/O system and the CRISP logic database. Each logic that uses the CC Interface requires one of these files. These files are named CRISP\$CFG:dbname.CCF. See the section CCF File Compilation later in this manual for more information about CCF file processing.

> All error messages associated with the Classic I/O run-time system are sent to the standard CRISP error handler and are date-time stamped.

The general .CCF format rules are as follows:

- The .CCF file is an RMS sequential variable file suitable for editing with TPU or other editor.
- Each line is a logical entity without relationship to any other line.
- Comment lines may be placed anywhere and start with exclamation point.
- There are 7 types of definition lines:

**ESERVER - even-numbered CC Server OSERVER - odd-numbered CC Server INPUT - digital input points OUTPUT - digital output points ANAIN - analog input points ANAOUT - analog output points PLSIN4, PLSIN8 - pulse input points**

- A definition line consists of a keyword followed by a space followed by one or more parameters separated by spaces.
- All parameters are position dependent and all must be specified. There are no default values. For timeout values, a specified value of zero will have defaults in the CC Server.
- Pulse input types may be specified as 4-bit counters or 8-bit counters but not both for the same CC Server or Server pair.
- Each ESERVER keyword declares the creation of a new CCDB to perform independent I/O in the specified CC Server. There may be no more than 8 such declarations for a single logic.
- Each I/O type may be specified only once per CCDB. Up to 8 CCDB's may be specified in a single .CCF file.

### **NOTE**

**Comments in the dbname.CCF file are preceded by an exclamation point (**! comment**).**

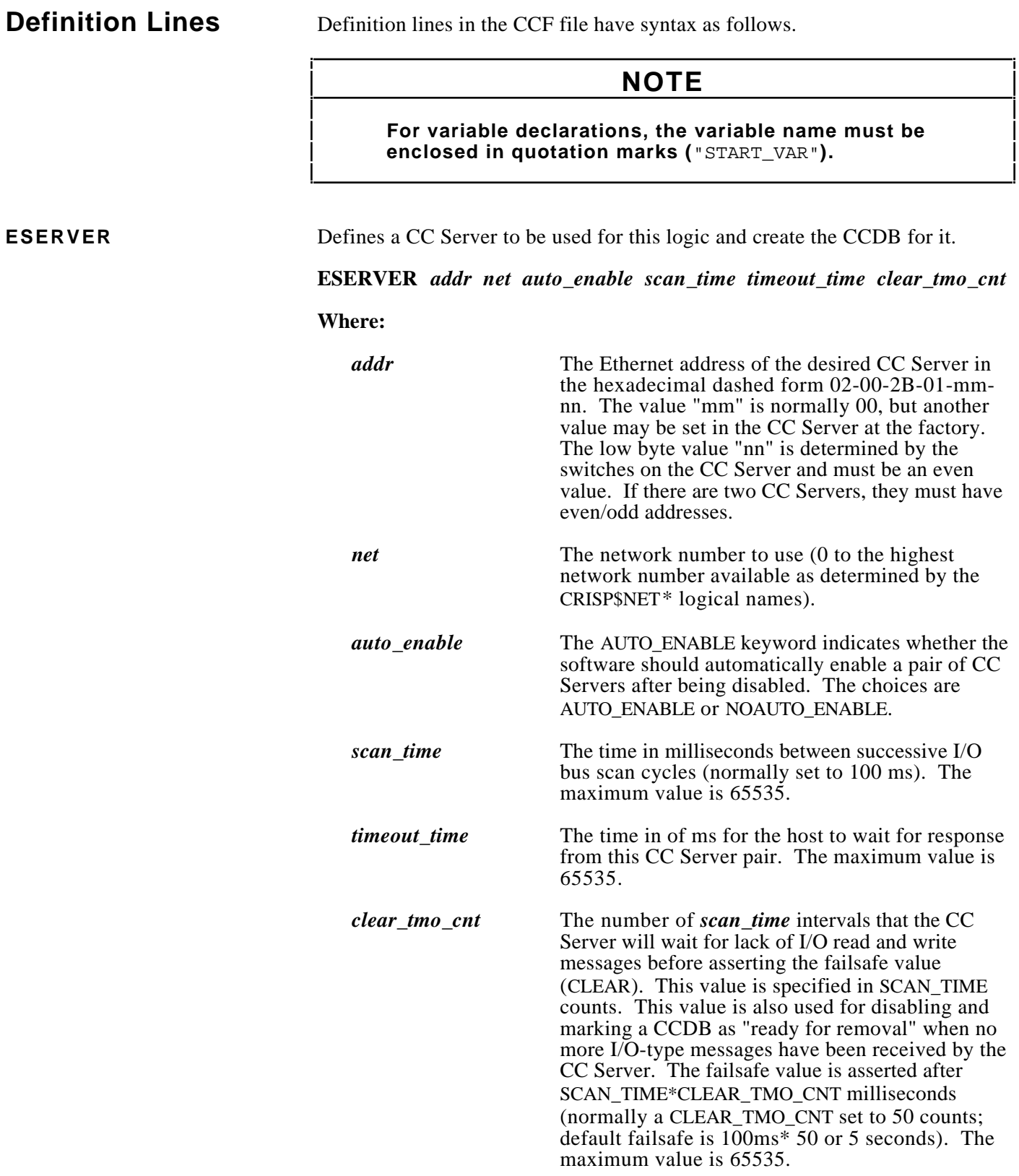

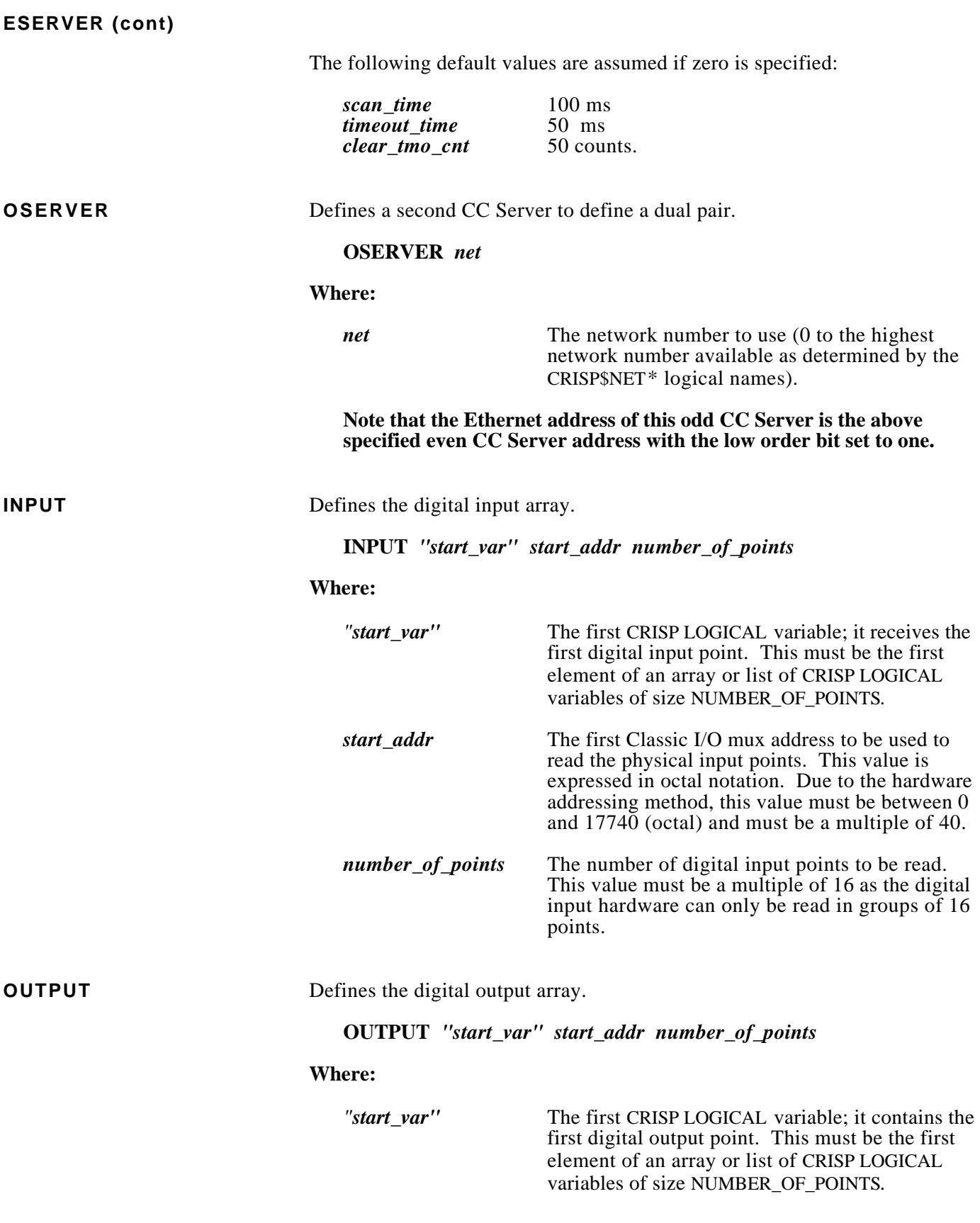

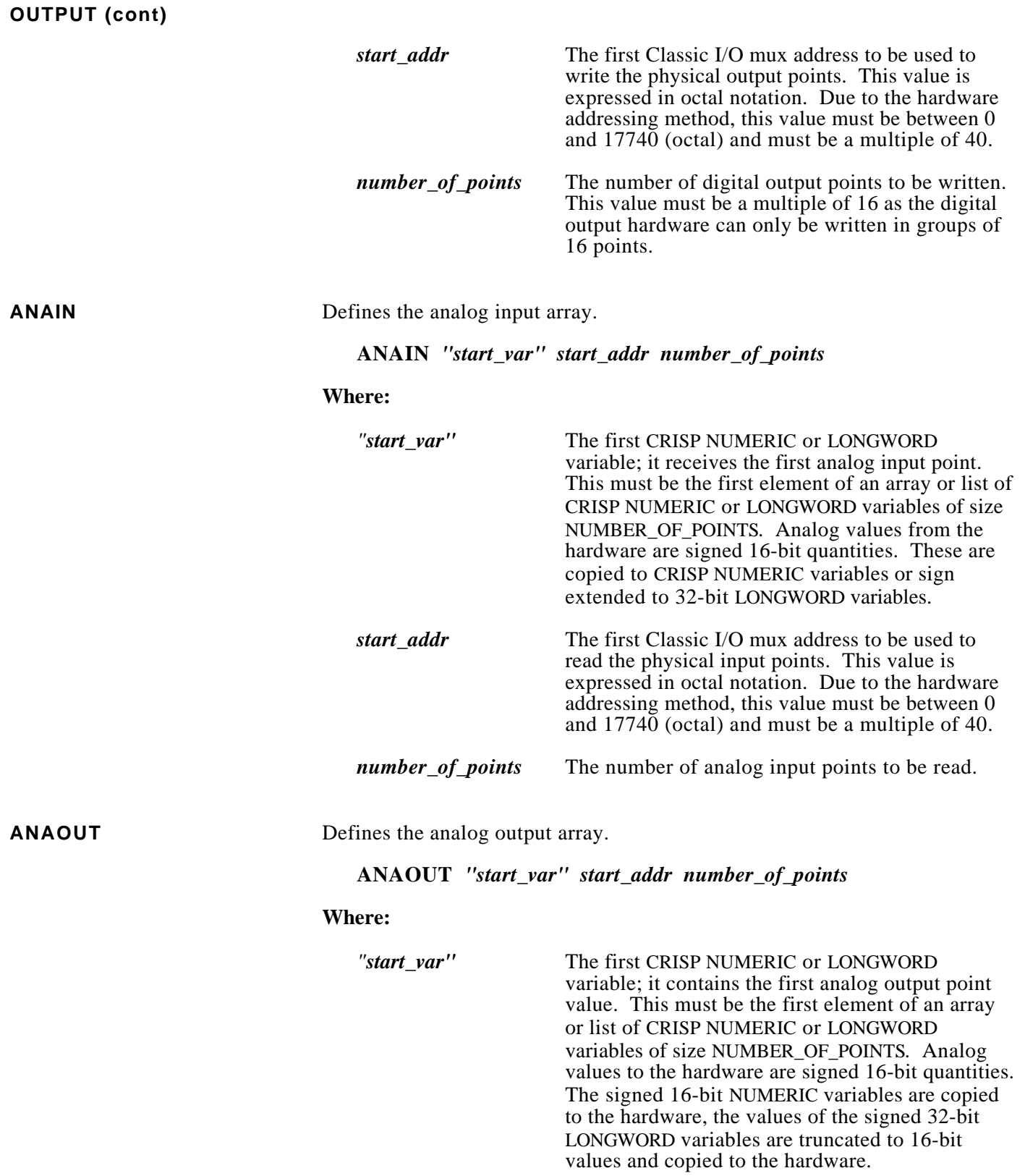

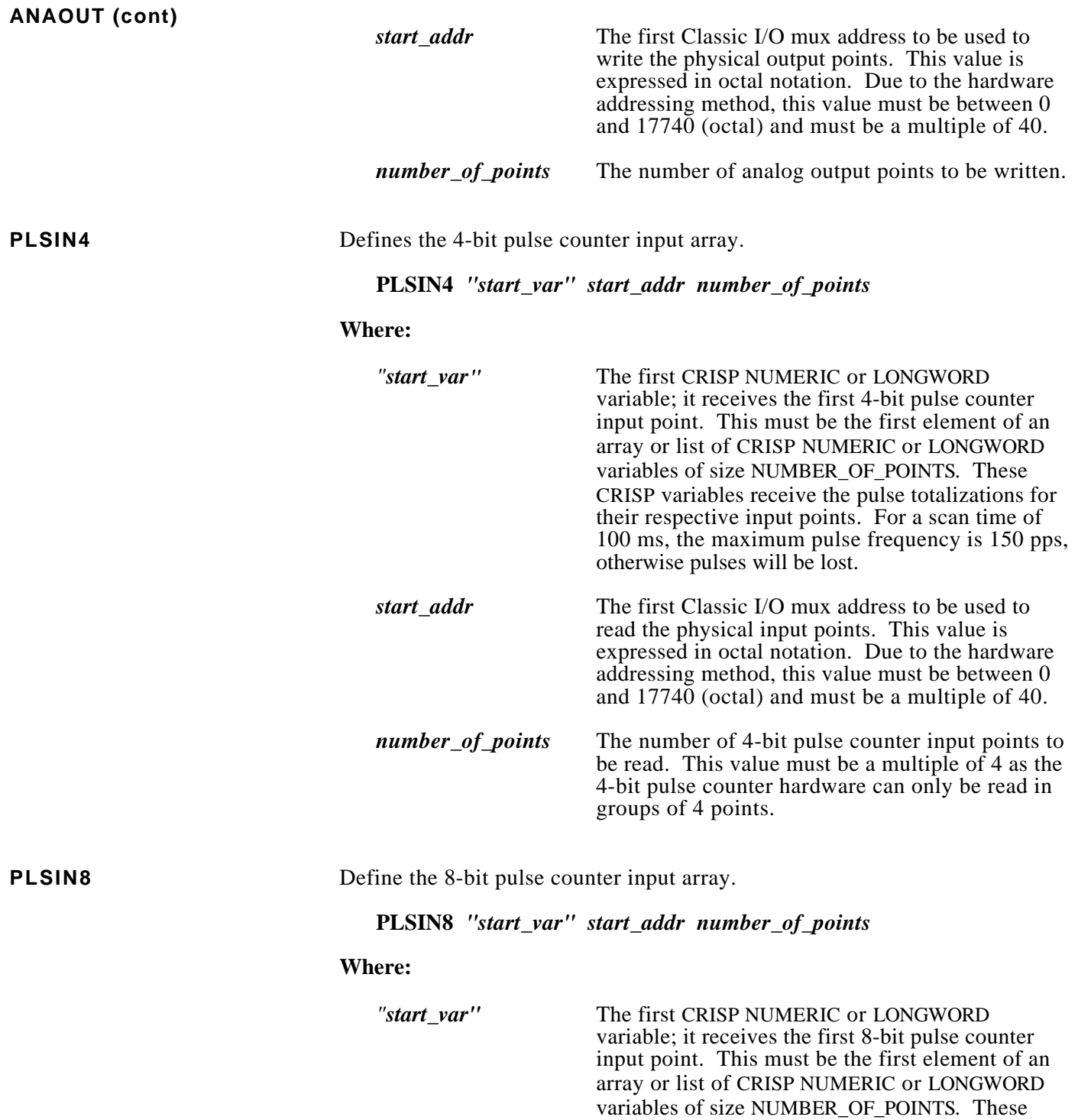

CRISP variables receive the pulse totalizations for their respective input points. For a scan time of 100 ms, the maximum pulse frequency is 2550

pps, otherwise pulses will be lost.

### **PLSIN8 (cont)**

*start\_addr* The first Classic I/O mux address to be used to read the physical input points. This value is expressed in octal notation. Due to the hardware addressing method, this value must be between 0 and  $17740$  (octal) and must be a multiple of 40. *number\_of\_points* The number of 8-bit pulse counter input points to be read. This value must be a multiple of 2 as the 8-bit pulse counter hardware can only be read in groups of 2 points.

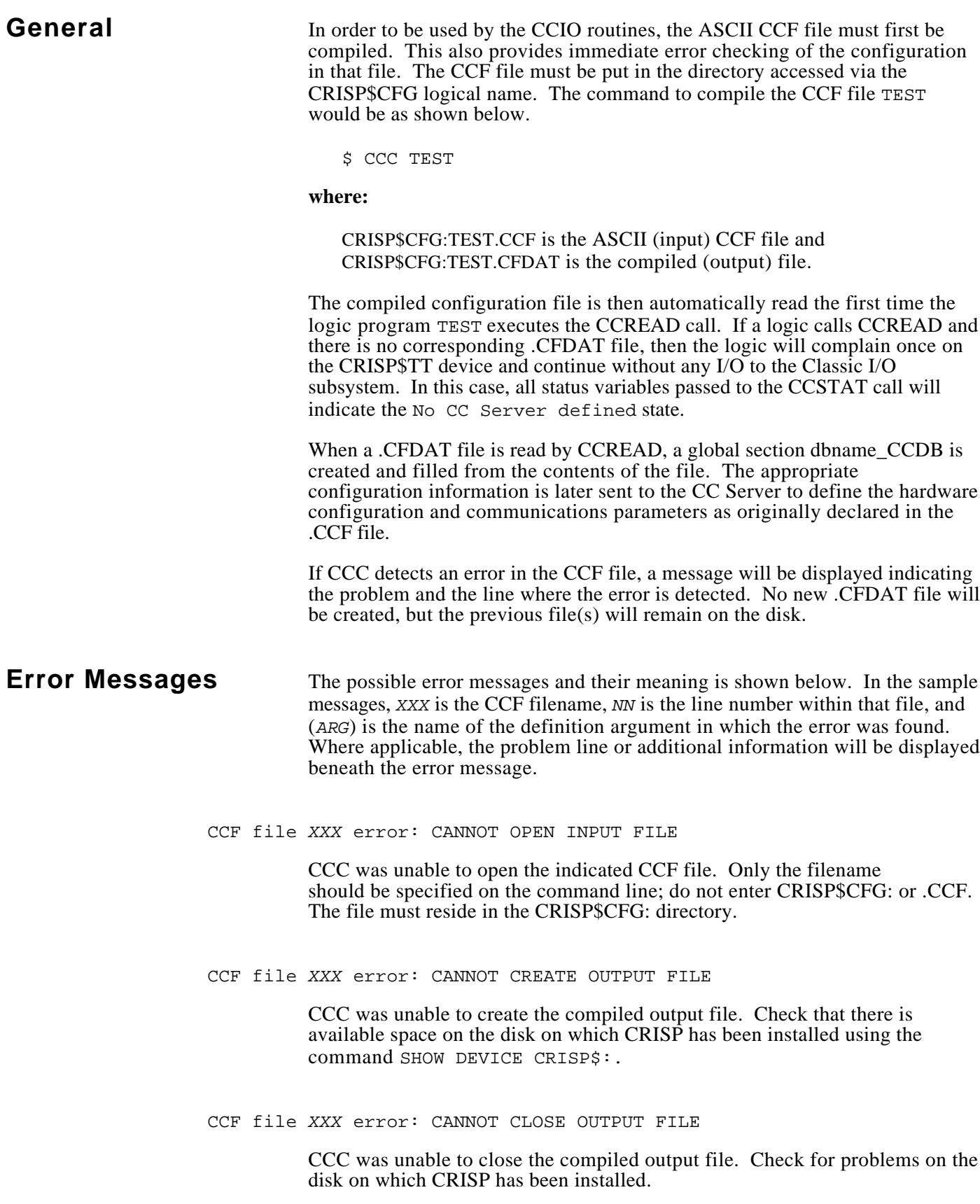

## **Error Messages (cont)**

CCF file *XXX* error at line *NN*: INVALID DEFINITION COMMAND

The command keyword in the indicated definition line is not a valid CCC command. Correct the statement and recompile. If the line was intended to be a comment, make sure it begins with an exclamation point (!).

CCF file *XXX* error at line *NN*: MISSING ESERVER SPECIFICATION

The first non-comment line in a CCF file must be an ESERVER definition. Each additional ESERVER definition line begins the configuration of a new I/O cluster (CCDB).

CCF file *XXX* error at line *NN*: DUPLICATE SECTION

There can only be one of an OSERVER or I/O type definition per CCDB. Remove the extra line(s) between ESERVER definition lines.

CCF file *XXX* error at line *NN*: MISSING OR INVALID PARAMETER(S)

The indicated definition line is missing one or more required arguments. This can also occur if a CRISP variable array reference is not enclosed in double quotes ("). Check the definition syntax elsewhere in this manual and make sure that all values are supplied correctly.

CCF file *XXX* error at line *NN* (*ARG*): MISSING OR INVALID PARAMETER(S)

The indicated argument of the indicated line has an illegal character such as an alphabetic character in a numeric argument. Check the definition syntax elsewhere in this manual and make sure that a valid value is supplied.

CCF file *XXX* error at line *NN* (*ARG*): INVALID VALUE

The indicated argument of the indicated line has an illegal character such as an 8 or 9 in a start address. Check the definition syntax elsewhere in this manual and make sure that a valid value is supplied.

CCF file *XXX* error at line *NN* (*ARG*): VALUE OUT OF RANGE

The indicated argument of the indicated line has a value that is outside the allowable range. For string arguments such as the variable name, this means that the string is too long. Check the definition syntax elsewhere in this manual and make sure that a valid value is supplied.

# **Error Messages (cont)**

CCF file *XXX* error at line *NN* (*ARG*): INVALID MULTIPLE

The indicated definition argument of the indicated line has an value that is not an exact multiple of a required value (i.e., it is not a multiple or 2 or 16 or whatever). Check the definition syntax elsewhere in this manual and make sure that a valid value is supplied.

CCF file *XXX* error at line *NN*: INVALID NETWORK NUMBER

The network number in the ESERVER or OSERVER definition must be an integer value between 0 and the highest available network number on your system. For systems with dual Ethernets, the network number must be either 0 or 1. You can check the number of available networks with the command SHOW LOGICAL CRISP\$NET\*.

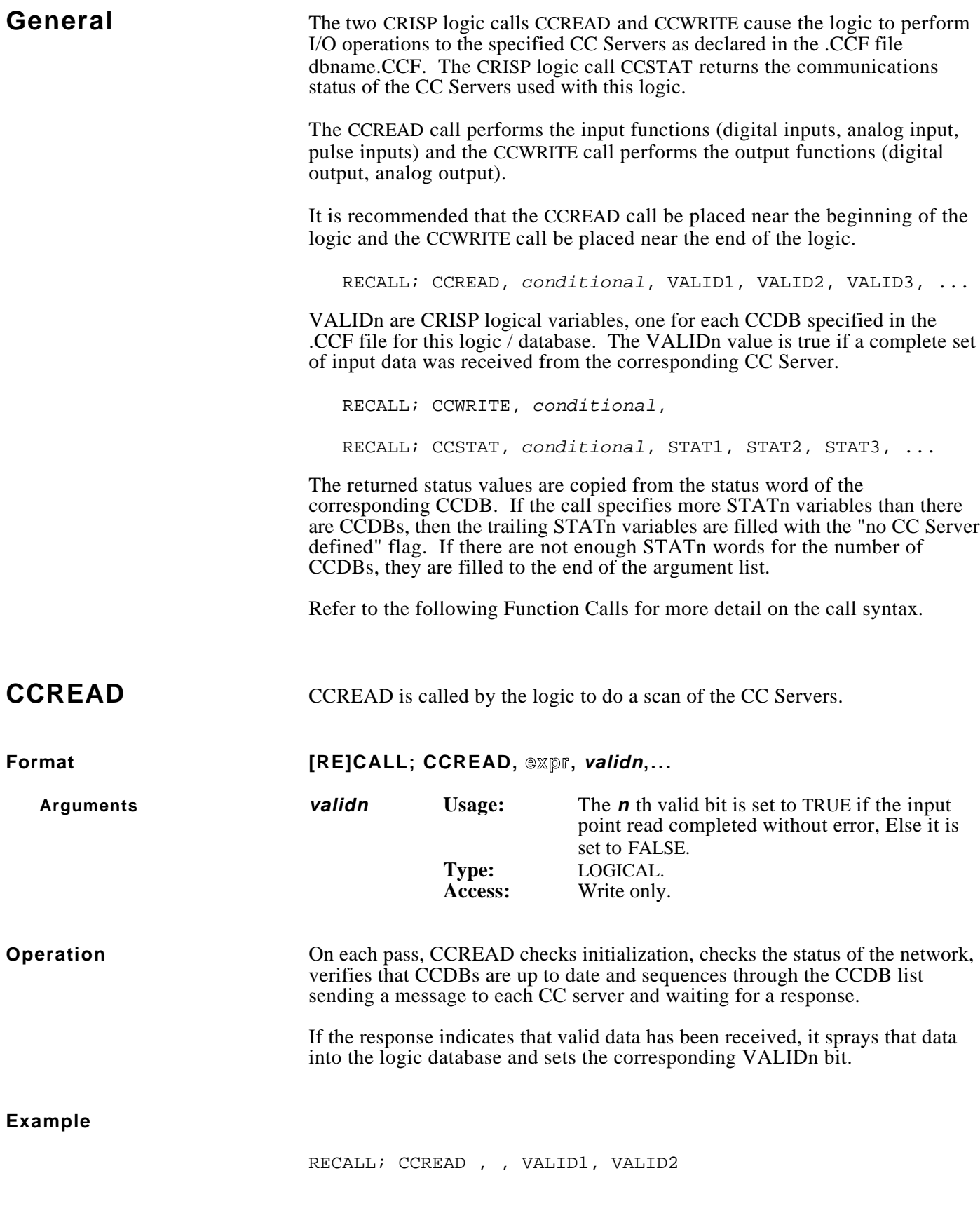

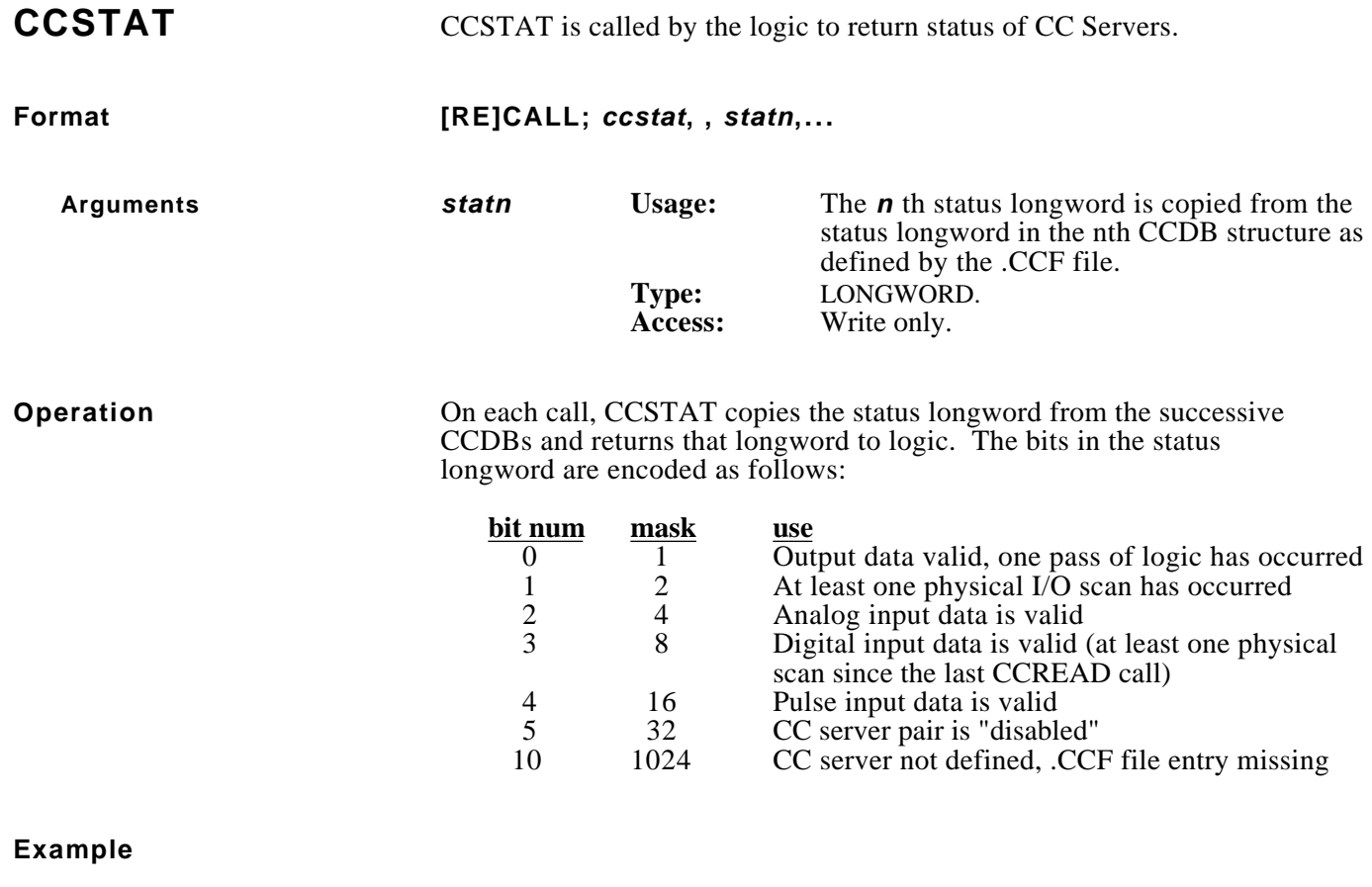

RECALL; CCSTAT, , SRVSTAT1, SRVSTAT2

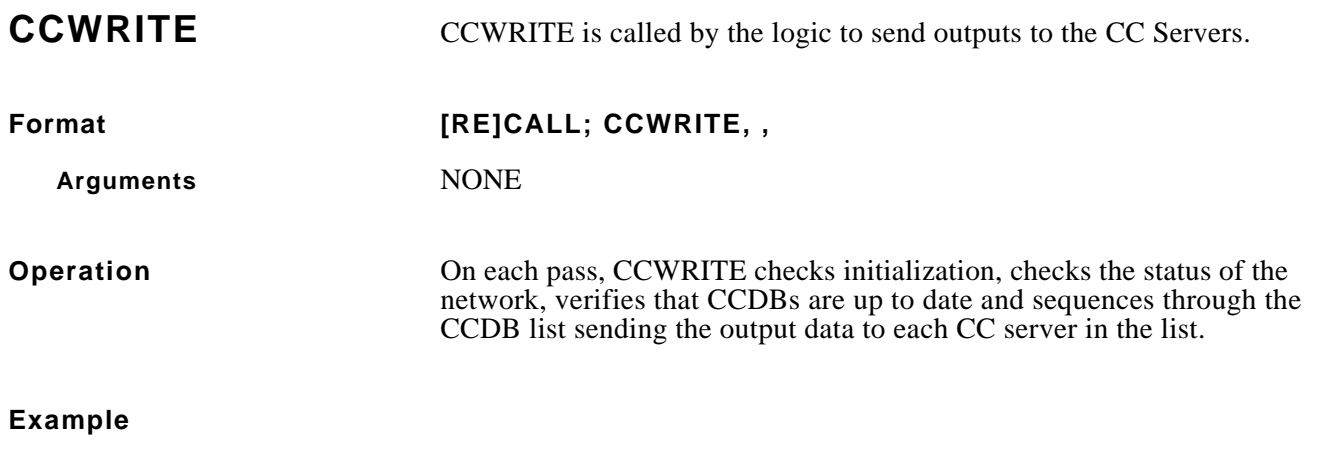

RECALL; CCWRITE, ,